[其它功能](https://zhiliao.h3c.com/questions/catesDis/1564) **[贲成华](https://zhiliao.h3c.com/User/other/0)** 2006-09-21 发表

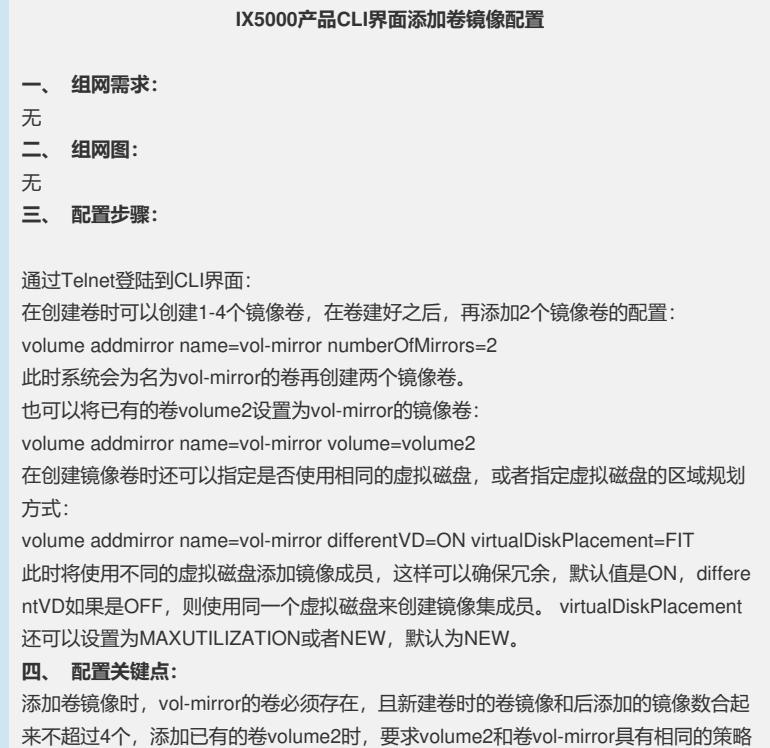

,且具有相同的大小,如果要添加多个卷,则把各个卷使用圆括号括起来。